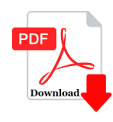

\_\_ is used for transferring files from internet to your computer.

## **Description**

\_\_ is used for transferring files from internet to your computer.

- (A) HTTP
- (B) FTP
- (C) IP
- (D) SMTP

Correct Answer is: B

## **Category**

1. Computer Basic MCQS

## **Tags**

1. \_ is used for transferring files from internet to your computer. transferring files from internet to your computer.<br> **https://bookshowstopher.** 

## **Date Created**

February 2023 **Author** bookshosting